## **32 Runge-Kutta**

O método de Runge-Kutta é um dos mais populares para realizar a integração numérica de equações diferenciais que não podem ser resolvidas analiticamente, como é o caso de sistemas de muitos corpos em mecânica. Detalhes técnicos sobre o método podem ser encontrados em qualquer bom livro de métodos numéricos (um clássico é o *Numerical Recipes*, de W. H. Press, S. A. Teukolsky, W. T. Vetterling e B. P. Flannery, da Cambridge University Press) e em um grande número de sites na Internet.

No exemplo a seguir, é utilizado o método de Runge-Kutta de 4a. ordem para calcular a trajetória de uma partícula em um campo de força central. No caso, são duas partículas carregadas com uma interação elétrica entre elas. O script essencialmente simula o experimento de espalhamento de partículas alfa por uma folha de ouro utilizado por Ernst Rutherford e colaboradores em 1911 para demonstrar a existência do núcleo atômico.

exemplo-32-1.html

```
<sub>o</sub></sub>
<div align="center">
<canvas id='cnvRK4' style='border: 1px solid;'
            width='200' height='200'></canvas>
\langle div>
\langle/p>
<script>
function fixCoords(lctx, cw, ch, xmin, xmax, ymin, ymax) {
   var m11 = cw/(xmax-xmin);
   var m12 = 0;
   var m21 = 0;
   var m22 = ch/(ymin-ymax);
   var dx = - cw*xmin/(xmax-xmin);
   var dy = - ch*ymax/(ymin-ymax);
    lctx.transform(m11,m12,m21,m22,dx,dy);
   var esp = Math.max(m11, m22);
    lctx.lineWidth = 1/esp;
}
function calcE(x,y) {
   var C = 9e9 * 79 * 1.6e-19;
   var den = Math.pow((x*x+y*y), 3/2);
```

```
var Ex = C * x/den;var Ey = C * y/den; return {x:Ex,y:Ey};
}
function passoRK4() {
   var kx1,ky1,kx2,ky2,kx3,ky3,kx4,ky4;
    var E;
  x_i = x;yi = y;E = calcE(x, y);kx1 = h * (Za/ma) * E.x;ky1 = h * (Za/ma) * E.y;x = x i + (h/2) * (vx + kx1/2);y = yi + (h/2) * (vy + ky1/2);E = \text{calcE}(x, y);
   kx2 = h * (Za/ma) * E.x;ky2 = h * (Za/ma) * E.y;x = x i + (h/2) * (vx + kx2/2);y = yi + (h/2) * (vy + ky2/2);E = \text{calcE}(x, y);
   kx3 = h * (Za/ma) * E.x;ky3 = h * (Za/ma) * E.y;x = x i + (h/2) * (vx + kx3);y = yi + (h/2) * (vy + ky3);E = \text{calcE}(x, y);
   kx4 = h * (Za/ma) * E.x;ky4 = h * (Za/ma) * E.y;vx = vx + (1/6) * (kx1+2*(kx2+kx3)+kx4);vy = vy + (1/6) * (ky1+2*(ky2+ky3)+ky4);
   x = x i + h * (vx+(1/6)*(kx1+kx2+kx3));y = yi + h * (vy + (1/6) * (ky1 + ky2 + ky3)); // desenha o trecho da trajetória
    ctx.beginPath();
    ctx.strokeStyle = "blue";
    ctx.moveTo(xant,yant);
    ctx.lineTo(x,y);
    ctx.stroke();
   xant = x;
   \text{yant} = \text{y};
    // reinicia quando bate em alguma parede
   if ((x \leq xmin) || (x \geq xmax)) initVarsRK4();
       ntrajs++;
    }
    // para o temporizador quando atinge 10 trajetórias
    if (ntrajs==10) clearInterval(intervaloRK4);
}
function initVarsRK4() {
  x = xmin;y = (ymax-ymin)/10 * (Math.random() *2-1);yini = y;xant = x;
   yant = y;vx = va;
```

```
vy = 0;}
// define algumas variáveis globais
var xmin = -3e-12;
var xmax = +3e-12;
var ymin = -3e-12;
var ymax = +3e-12;
var x,y,yini,vx,vy,xi,yi;
var ma = 4 * 1.67e-27; \frac{1}{2} // massa da alfa<br>var Za = 2 * 1.6e-19; \frac{1}{2} // carga da alfa
var Za = 2 * 1.6e-19; \frac{1}{2} // carga da alfa<br>var Ea = 2 * 1e6 * 1.6e-19; \frac{1}{2} // energia da alfa
var Ea = 2 * 1e6 * 1.6e-19;var va = Math.sqrt(2 * Ea / ma); // velocidade da alfa
var h = ((xmax-xmin)/va)/50; // passo do Runge-Kutta
// canvas e sistema de coordenadas
var ctx = document.getElementById("cnvRK4").getContext("2d");
fixCoords(ctx,200,200,xmin,xmax,ymin,ymax);
// alvo no centro do canvas
ctx.beginPath();
ctx.fillStyle = "red";
ctx.arc(0, 0, xmax/30,0,2*Math.PI,true);
ctx.fill();
var ntrajs = 0;
// inicializa variáveis do RK4
initVarsRK4();
// ativa o temporizador
var intervaloRK4 = setInterval("passoRK4()", 1);
</script>
```
## Resultado:

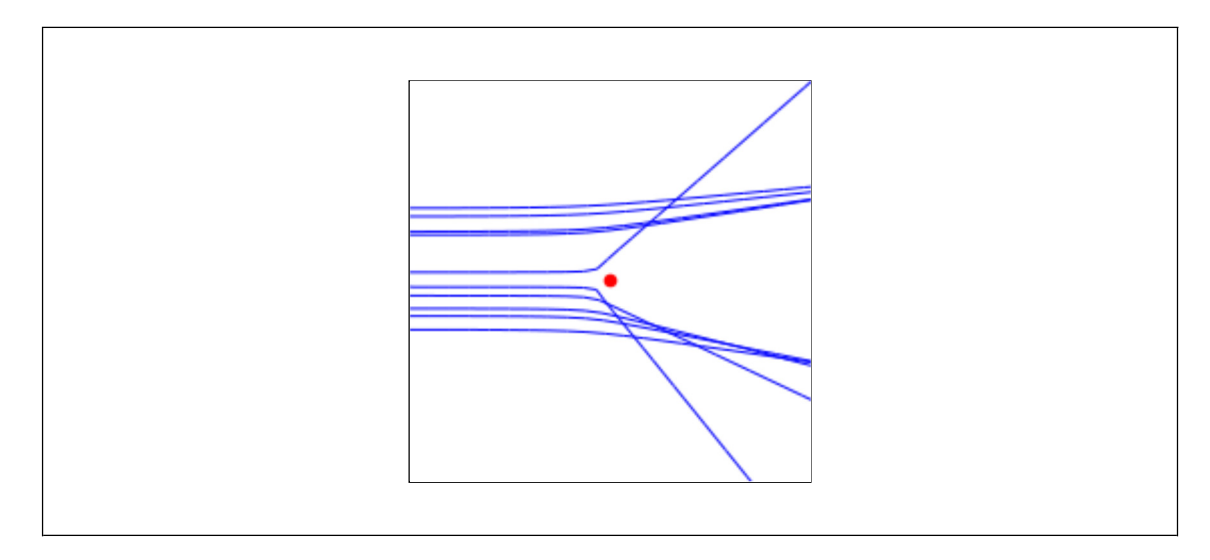

O método de Runge-Kutta propriamente dito está embutido na função passoRK4(). Note que, em termos computacionais, o método custa caro: são feitas quatro chamadas à função que calcula o campo elétrico para finalmente obter-se o valor do novo ponto, fazendo uma média ponderada das velocidades em quatro pontos intermediários.

## **Exercícios**

1. Modifique o script para que gere também a distribuição para o ângulo de espalhamento das partículas, como na figura abaixo, que mostra a distribuição para 1000 partículas. Enquanto desenvolve sua solução, faça com que nem todas as trajetórias sejam desenhadas, pois o cálculo será muito lento. Uma possível estratégia para fazer isso é checar se o número de partículas já calculadas é um múltiplo de algum número e desenhar somente caso essa condição se verifique. No esboço de script a seguir, um laço for é utilizado para gerar as nparts desejadas e dentro dele o operador % (resto de divisão) é utilizado para fazer com que 1 trajetória seja desenhada a cada 10 cálculos.

```
for (var i=0; i<nparts; i++) {
 ...
   if (i * 10) == 0) {
       ... código para desenhar trajetória ...
    }
 ...
}
```
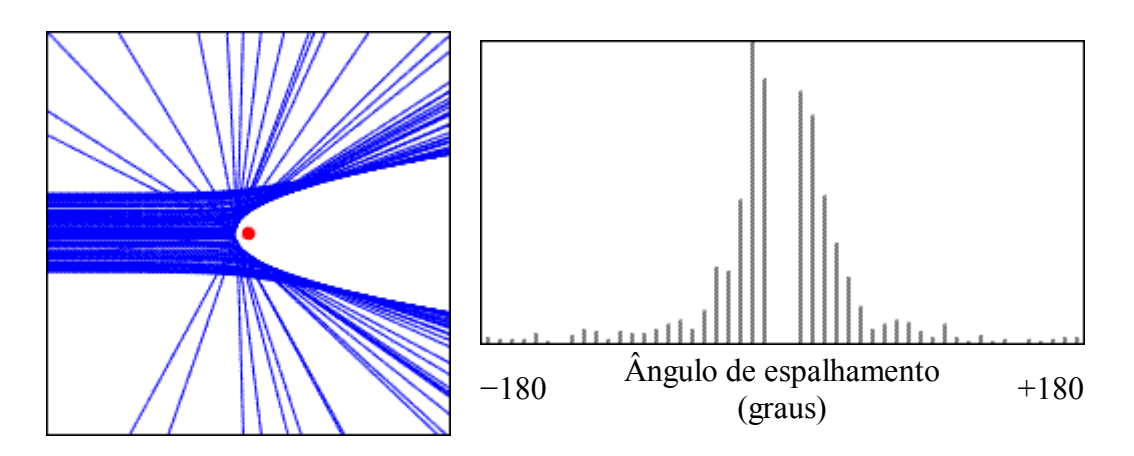

2. Generalize o script de modo que possam ser especificadas várias cargas fixas e que a trajetória calculada leve em conta os campos de todas elas. Você pode definir matrizes unidimensionais com as cargas e posições de cada uma delas e percorrê-la nos cálculos. Desenvolva um objeto CARGA que tenha como atributos a carga e as coordenadas e um método que retorne o valor do campo em um ponto dado.

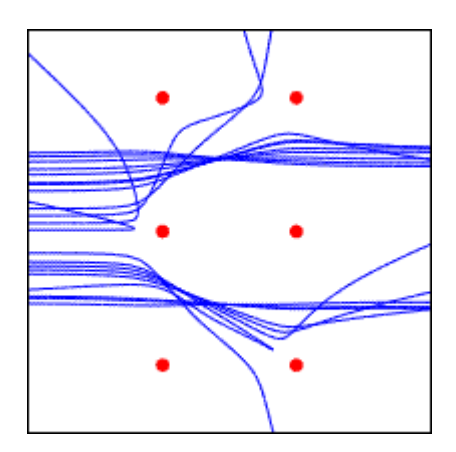